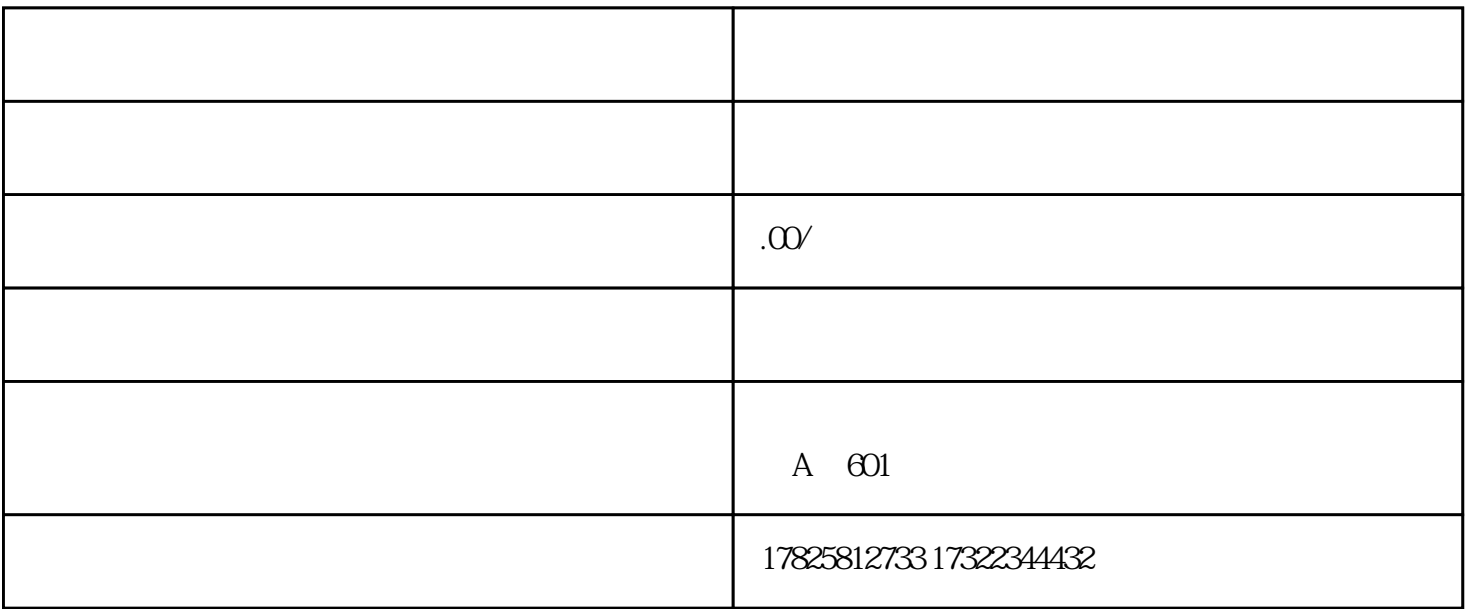

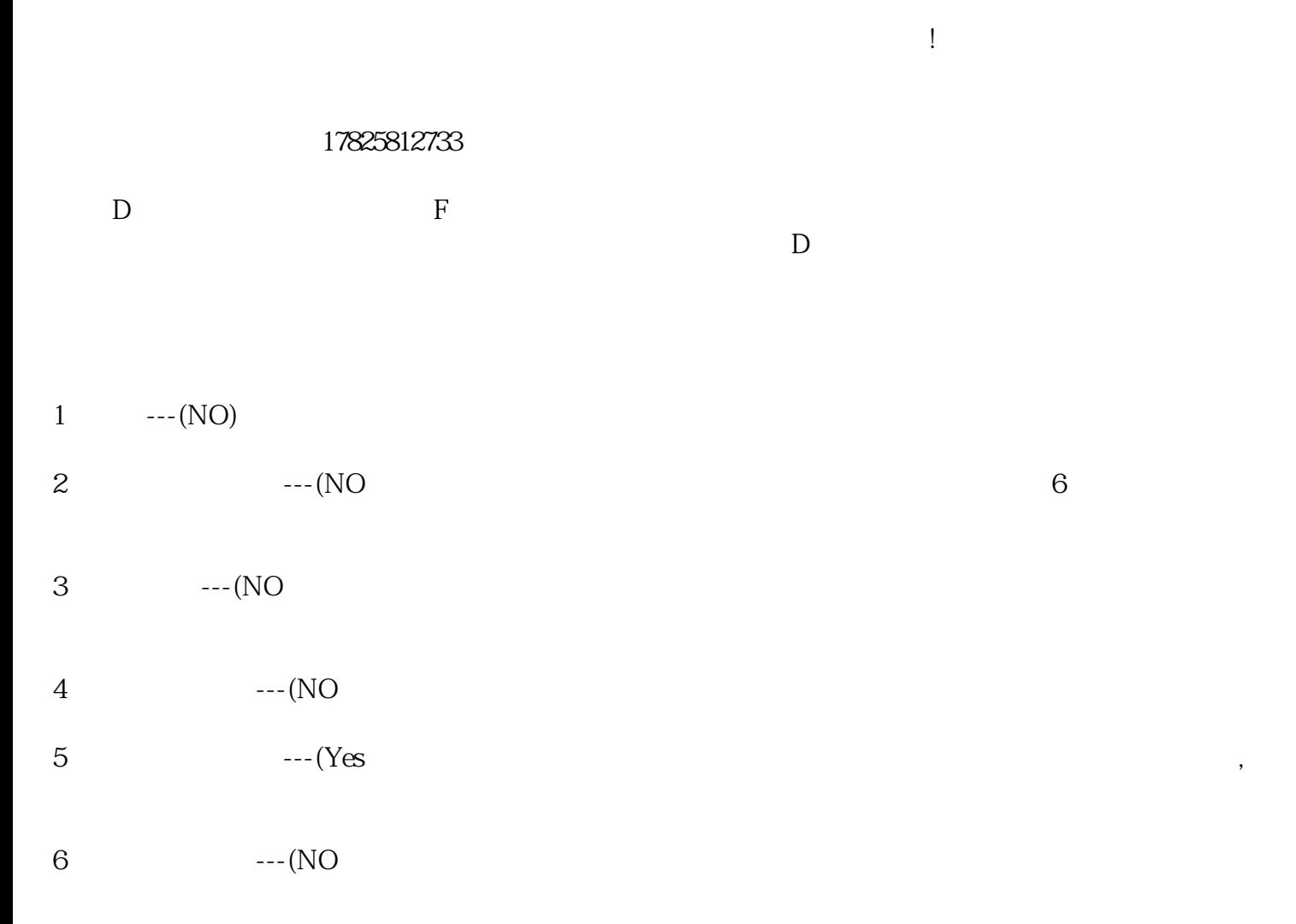

1.  $2$ ,  $\hspace{1cm}$   $\hspace{1cm}$   $\hspace{1$  $\Box$  $3\ll 1$ , and  $\ll 3$  $4$  $\sim$  5. (and  $\sim$  0.  $\sim$  0. este de la contradicte de la contradicte de la proposa de la 17825812733 (m) este de la proposa de la proposa <br>En 17825812733(m) este de la proposa de la proposa de la proposa de la proposa de la proposa de la proposa de , the contract  $\alpha$  $\overline{C}$ as a reduced by  $3$  and  $1$  and  $\ldots$  ,  $\ldots$ 话成本可就是高很多了!就目前中国还没有明确货物出口售后维修这一块国家给予的优惠政策, 导致一些  $\ddot{\Omega}$ 作呢?  $1$  $2$  $3<sub>3</sub>$  $($  EDI  $)$  3  $\alpha$ 

催的又紧,到底怎么办?是退?弃货?还是降价销售?不要着急,我来为您解决退运 ,退货的问题。

 $\gamma$ 

##